**B 15 16**

 $\mathsf{\mathsf{X}}$ 

## **Impressum bearbeiten**

Beim Anlegen der Homepage werden die Seiten *Impressum*, *Datenschutzerklärung* und *Rechtliche Hinweise* aus Konserven vorausgefüllt. Im **Impressum** sind *URL*, *Titel* und die *Text oben* und *Text unten* enthalten.

Alle anderen vorgeschriebenen Angaben müssen auf die jeweilige Institution **angepasst/ergänzt** werden !

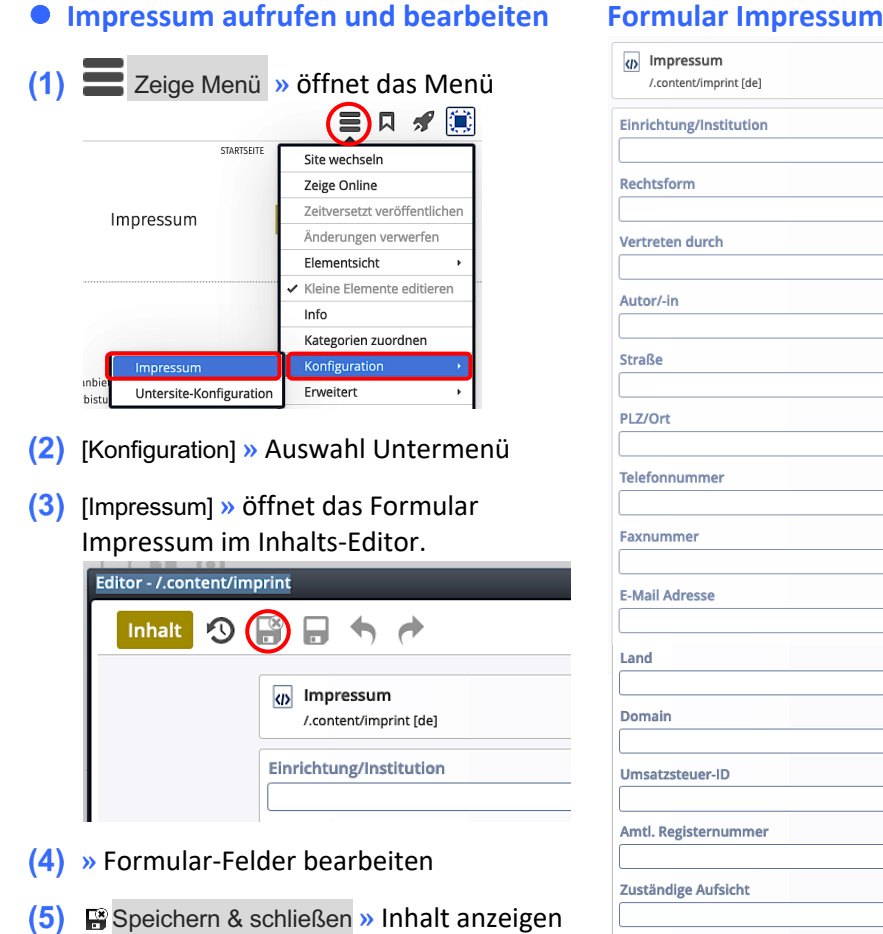

Veröffentlichen nicht vergessen!

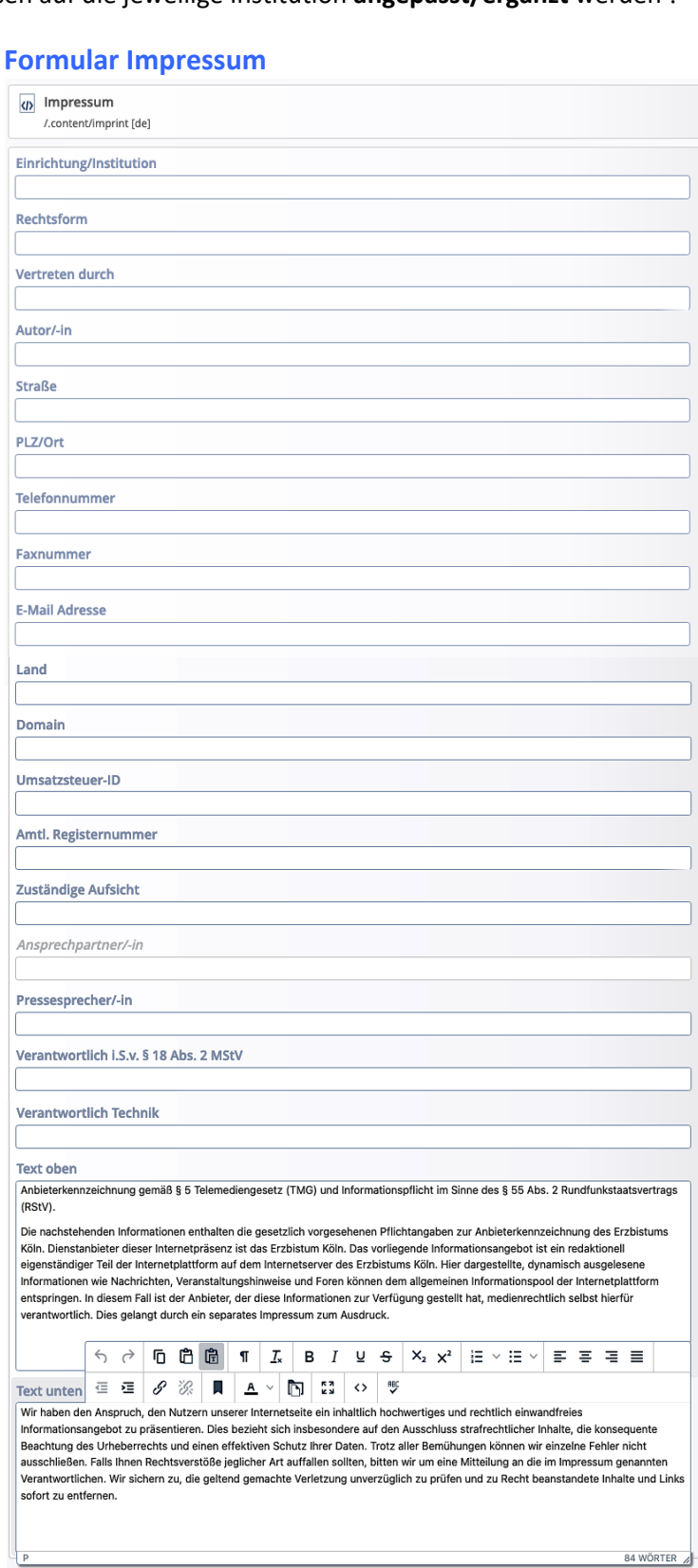